## Steps to Register for an iFlagler Course

Students who already have an iFlagler/FLVS account do not need to set up another. If you need assistance with username and password contact FLVS customer care at (800) 374-1430 and choose option "1" from the menu to speak to a representative.

For any assistance in creating a virtual account please contact the iFlagler office at 386- 437-7526 ext. 3118.

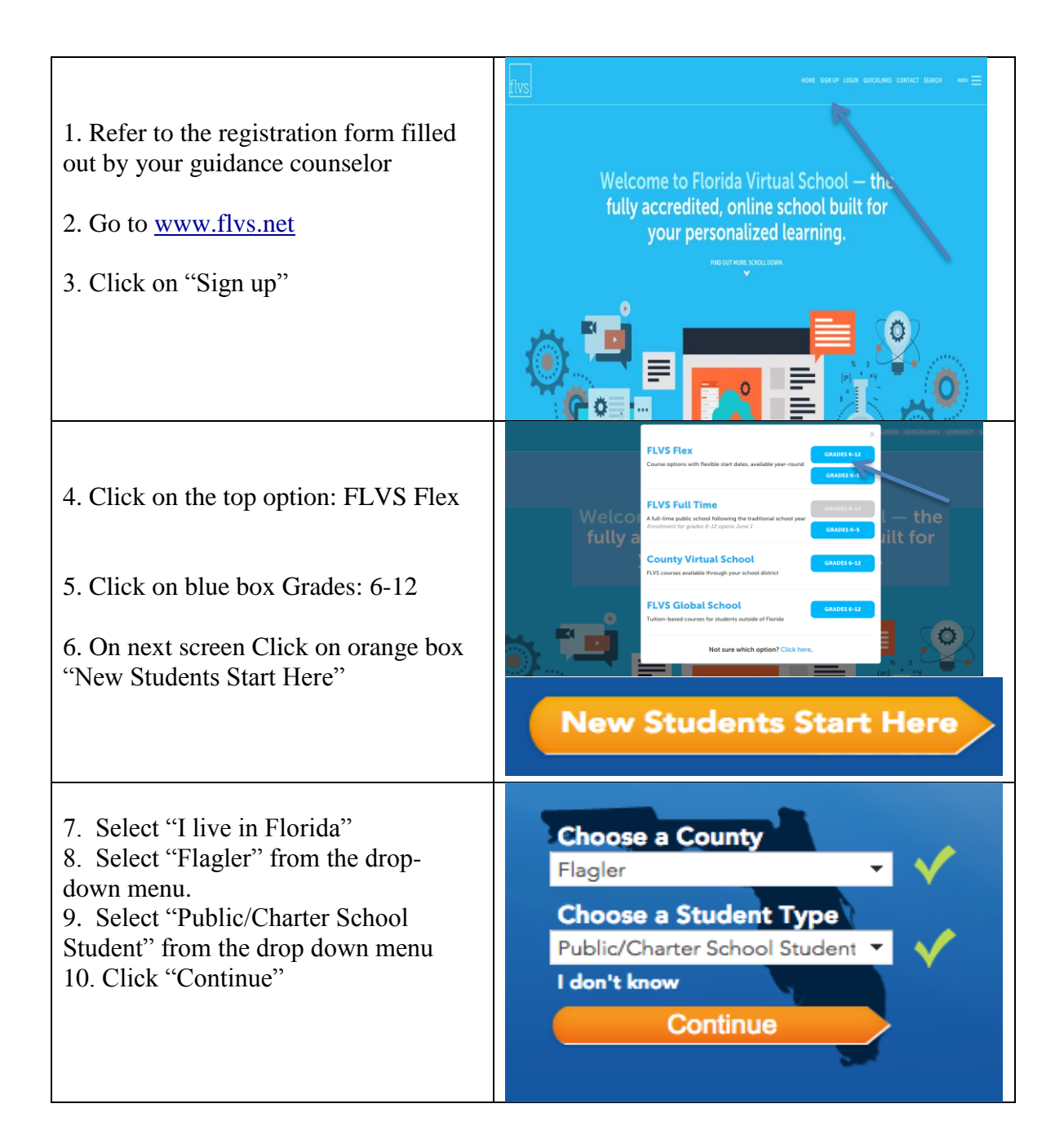

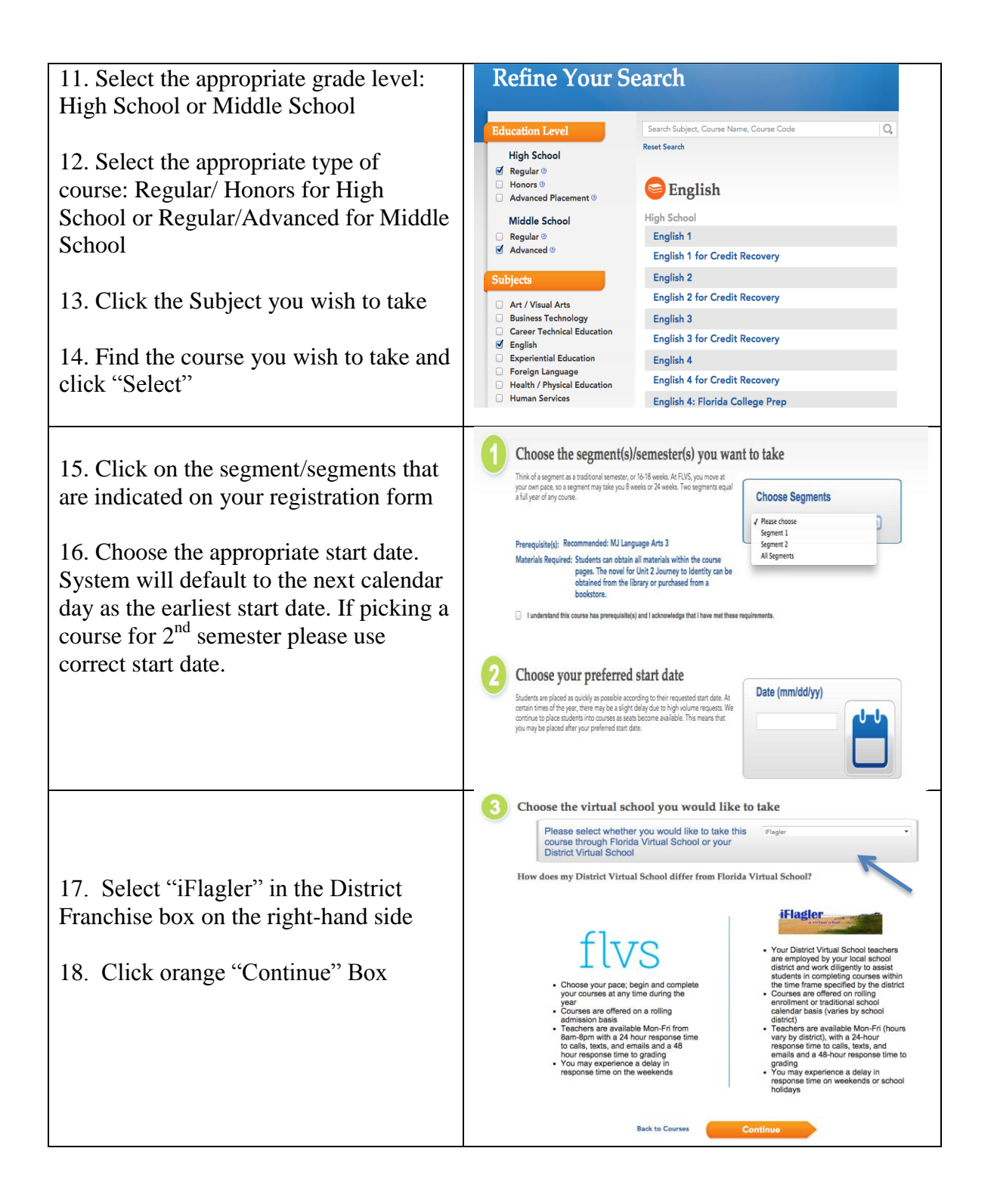

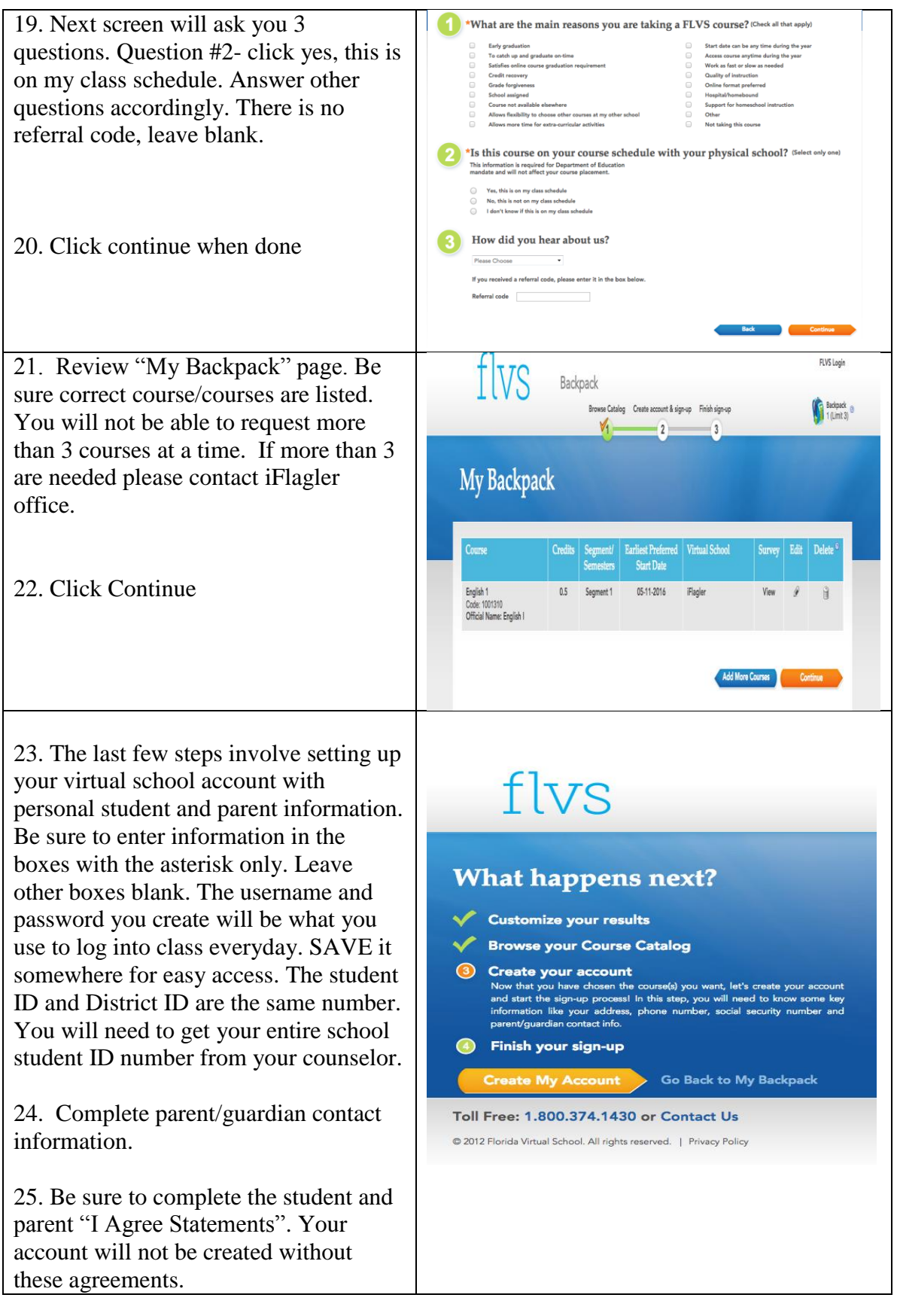